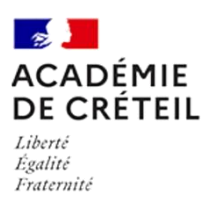

# **CAP Équipier Polyvalent du Commerce – Session 2024**

**Circulaire n°2024-053 du 25 avril 2024 relative à l'organisation générale du certificat d'aptitude professionnelle équipier polyvalent du commerce et des épreuves professionnelles en CCF des candidats scolaires et soumis au CCF- session 2024**

**Rectorat / bureau des IEN 2nd degré** Affaire suivie par : Cherifa Benamer Cherifa.benamer@ac-creteil.fr

Assistante : Rafika RAIS Tél : 01 57 02 68 58 Mél : ce.ien-eget@ac-creteil.fr

*Texte adressé aux établissements publics et privés sous contrat d'association de l'académie de Créteil présentant des élèves au certificat d'aptitude professionnelle équipier polyvalent du commerce pour la session 2024 et plus particulièrement aux professeurs responsables des évaluations en CCF relatives aux épreuves professionnelles*.

*Références :*

- *Arrêté du 29 octobre 2019 portant création de la spécialité « Équipier polyvalent du commerce » du certificat d'aptitude professionnelle et fixant ses modalités de délivrance* - *Circulaire nationale du CAP Équipier Polyvalent du Commerce – session 2023*

*Annexes :*

- *Annexe 1 : Tableau de synthèse des notes EP1 EP2 et EP3 – CAP EPC*

- *Annexe 2 : Tableau de synthèse PFMP – CAP EPC*
- *Annexe 3 : Tableau des liens des portfolios numériques – CAP EPC*
- *Annexe 4 : La démarche d'évaluation en CCF en CAP EPC*

### **Le centre d'examen et de délibération :**

Lycée Georges BRASSENS Rue des Blancs Publics 93420 VILLEPINTE 01 41 52 12 30

Chef de centre : Mme BOUSBAÏ - DDFPT - [cap-epc@ac-creteil.fr](mailto:cap-epc@ac-creteil.fr)

CAP Équipier polyvalent du Commerce – Session 2024

### **Le calendrier prévisionnel**

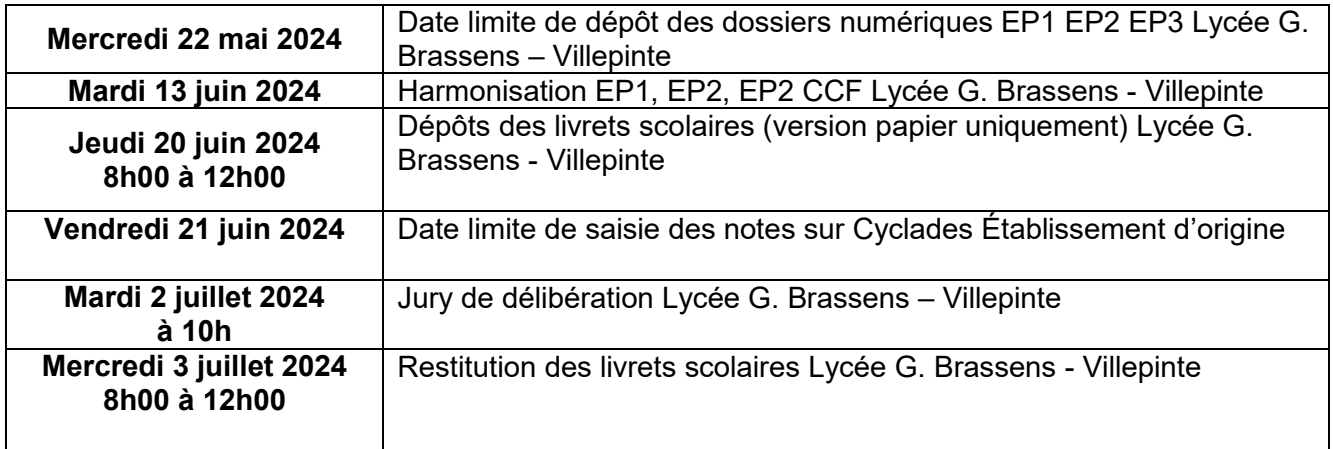

# **Extrait du règlement d'examen du CAP EPC : Épreuves professionnelles**

### **Épreuves** :

- EP1 : Recevoir et suivre les commandes Coefficient 3
- EP2 : Mettre en valeur et approvisionner Coefficient 5
- EP3 : Conseiller et accompagner le client dans son parcours d'achat
- EP3A : Conseiller et accompagner le client dans son parcours d'achat -Coefficient 5

### **Présentation des épreuves** :

Chaque épreuve comporte une situation d'évaluation.

Le contrôle en cours de formation est conduit à partir des activités professionnelles du candidat réalisées **durant le cycle de formation,** à la fois dans le **cadre des PFMP** et de la **formation en établissement**. Ces activités donneront lieu à des **comptes-rendus écrits et oraux** qui permettront à l'élève d'expliciter la démarche mise en œuvre pour les réaliser. Elles mobilisent les compétences du bloc associé à chaque épreuve.

### **La programmation de la situation d'évaluation dépend notamment pour chaque :**

- Candidat :
	- $\circ$  de son rythme d'acquisition des apprentissages,
	- o du degré d'avancement dans la maîtrise des compétences attendues,
	- o de la planification des périodes de formation en milieu professionnel;
- Équipe pédagogique :
	- o des progressions,
	- o des modalités et pratiques adoptées ;
- Académie :
	- o des échéances fixées pour la remontée des propositions de notes au jury final.

### **Composition de la commission d'évaluation :**

La commission d'évaluation comprend les professeurs ou formateurs d'économie-gestion du candidat ainsi que, dans la mesure du possible, le tuteur en entreprise ou le maître d'apprentissage.

Sur la base des activités professionnelles du candidat et de tout autre élément susceptible de nourrir son analyse, la commission procède à l'évaluation de ses acquis **à partir des critères définis** pour chaque épreuve et renseigne la grille nationale fournie à cet effet afin de proposer une note sur 20 affectée du coefficient correspondant. La proposition de note ne doit pas être communiquée au candidat.

### **Communication des éléments d'évaluation à la commission d'harmonisation académique et au jury académique final :**

Le dossier d'évaluation est transmis, sous la responsabilité du chef d'établissement, à la commission d'harmonisation académique qui se tient avant le jury final, selon une procédure fixée par les autorités académiques.

Après examen des documents fournis et des travaux de la commission d'harmonisation, le jury final formule toutes remarques et observations qu'il juge utiles et arrête la note.

Pour chaque épreuve, **l'évaluation par profil** est réalisée sur l'ensemble du **parcours de formation** des candidats (en **établissement scolaire** et en **organisation).** Elle prend appui sur des **descripteurs** associés à des **critères** et indicateurs d'**évaluation**.

L'ensemble des éléments communiqués doit renseigner le jury sur le niveau d'acquisition des compétences du candidat (voir annexe 4 : la démarche d'évaluation du CCF). Il doit y avoir cohérence entre les éléments de positionnement, les notes attribuées au candidat et les appréciations des évaluateurs.

# **DOCUMENTS À DEPOSER SUR LA PLATEFORME NUAGE**

Les dossiers doivent être transmis uniquement sous **format numérique sur la plateforme Nuage par le DDFPT ou le coordonnateur disciplinaire**. À cet effet, vous recevrez un lien de dépôt par courriel.

Avant tout dépôt, le DDFPT ou coordonnateur de discipline doit veiller à ce que :

- o Tous les candidats inscrits sur le bordereau Cyclades apparaissent bien sur le tableau EXCEL (annexe 1)
- o L'établissement ne transmette qu'un seul dossier
- o Les liens de portfolio soient accessibles

### **La date limite est fixée au plus tard le mercredi 22 mai**

Les dossiers doivent être constitués par les professeurs qui ont en charge la classe de deuxième année de CAP pour cette année scolaire. Le coordinateur tertiaire ou le DDFPT se charge de regrouper les documents et réalise le dépôt sur la plateforme Nuage.

Votre envoi, au nom de l'établissement, doit comprendre, **par division de terminale,** deux dossiers : un dossier classe et un dossier candidat. Les dossiers doivent être classés par ordre alphabétique.

CAP Équipier polyvalent du Commerce – Session 2024

### **1. Un dossier classe**

Nommage du dossier classe :

CLASSE\_TCAPNUMERO DE LA DIVISION\_NUMERO DU DEPARTEMENT\_VILLE\_NOM LYCEE

Exemple : *CLASSE\_TCAP1\_93\_VILLEPINTE\_G. BRASSENS*

#### Composition du dossier classe :

- Tableau de synthèse des notes EP1, EP2, EP3 (annexe 1) :
	- Fichier : *SYNTH\_EP123\_CLASSE\_NOM LYCEE.XLS*
- Tableau de synthèse PFMP authentifié par le Chef d'établissement (annexe 2) :

Fichier : *SYNTH\_PFMP\_CLASSE\_NOM LYCEE.XLS*

- Tableau des liens des portfolios numériques (annexe 3) :
	- → Fichier : PORTFOLIOS CLASSE\_NOM LYCEE.XLS
- Compilation des bordereaux Cyclades EP1, EP2, EP3 saisis et non verrouillés :
	- Fichier : *CYCLADES EP123\_CLASSE\_NOMLYCEE.PDF*

### **2. Un dossier candidats.**

Nommage du dossier candidats :

CANDIDATS- TCAPNUMERO DE LA DIVISION\_NUMERO DU DEPARTEMENT\_VILLE\_NOM DE L'ETABLISSEMENT

- *Exemple : CANDIDATS\_ TCAP1\_93\_VILLEPINTE\_G. BRASSENS*
- Composition du dossier :
	- Le livret certificatif comportant la signature de chaque évaluateur → Fichier : **NOM PRENOM ELEVE** LIVRET EP123.XLS ou PDF
	- Un compte rendu complémentaire révélateur du niveau du candidat (FACULTATIF) → Fichier : **NOM PRENOM ELEVE** COMPTE RENDU

**Rappel :** Les documents transmis sont à conserver par l'établissement de formation, conformément à la réglementation, **durant un an**.

Les enseignants convoqués à la commission d'harmonisation se muniront d'une clé USB dans laquelle seront sauvegardés les documents envoyés précédemment au centre d'examen.

### **DOCUMENTS À CONSERVER DANS L'ÉTABLISSEMENT** :

□ Les conventions de PFMP accompagnées des annexes pédagogiques ;

Les demandes de positionnement validées ;

Les copies des demandes de dérogation ;

 $\square$  Les attestations et comptes-rendus de PFMP ;

□ Le livret de suivi et de positionnement des compétences en PFMP ;

□ Le livret de suivi et de positionnement des compétences durant les périodes de formation en établissement ;

□ Tout autre document permettant d'apprécier le degré d'acquisition des compétences.

Ils pourront, le cas échéant, être demandés par la commission d'harmonisation qui se réunira le

#### **Jeudi 13 juin 2024 au centre d'examen.**

#### **SAISIE DES NOTES EP1, EP2, EP3**

Les notes doivent être saisies, dans les établissements de formation conformément aux instructions du SIEC, avant la **date butoir fixée au 21 juin 2024.**

#### **LIVRETS SCOLAIRES**

Les livrets scolaires papier dûment complétés seront à adresser dans le centre de délibération pour le jury conformément aux instructions du SIEC, **soit le 20 juin 2024.**

Attention, il est indispensable que le livret soit signé par l'élève.

**Cherifa Benamer IEN ET Économie Gestion**